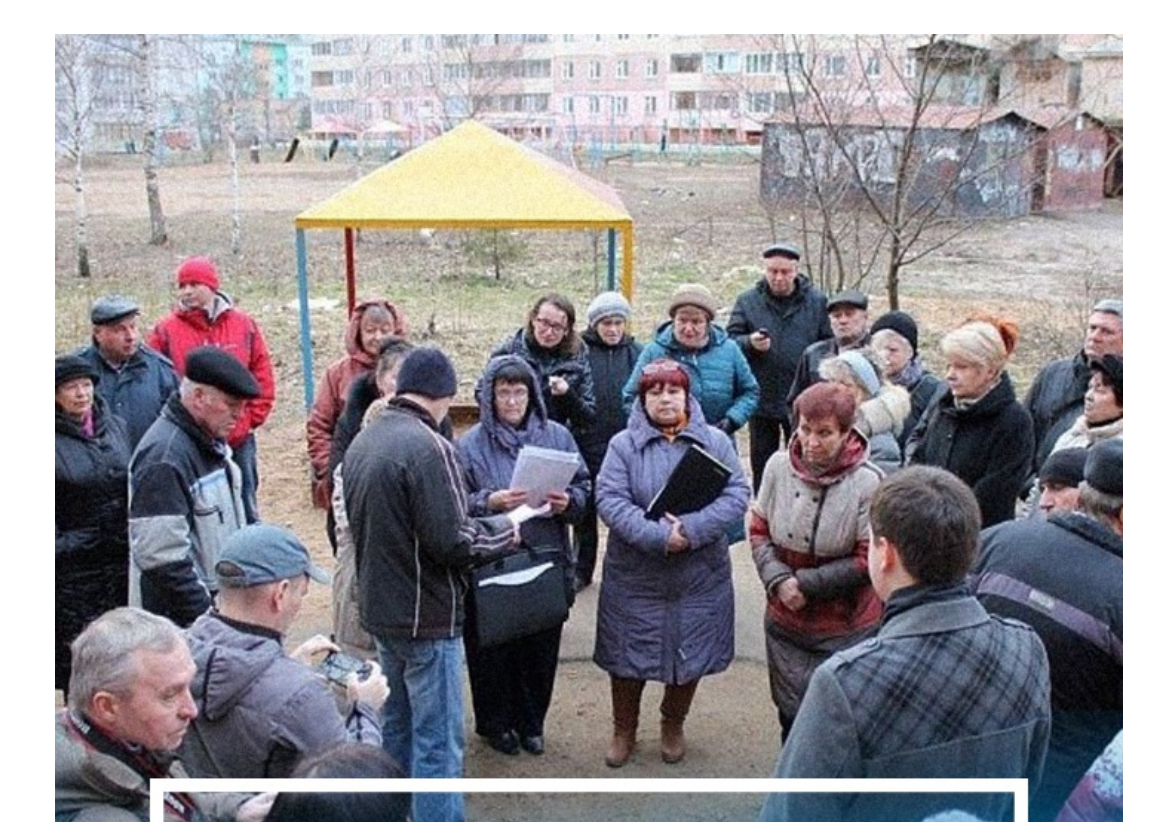

## *<u><b>HACTO</u>* СПРАШИВАЕТЕ: «КАК ИНИЦИИРОВАТЬ ДОМЕ?»

ТАКИЕ РЕШЕНИЯ ПРИНИМАЮТСЯ НА ОБЩЕМ СОБРАНИИ СОБСТВЕННИКОВ.

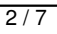

## **KAK YACTO** СОБСТВЕННИКИ **МНОГОКВАРТИРНОГО** ПРОГОЛЬДЕ ГИРНОГ<br>ДОМА ОБЯЗАНЫ<br>ПРОВОДИТЬ ОБЩЕЕ<br>СОБРАНИЕ?

Не реже раза в год, неограниченное количество раз.

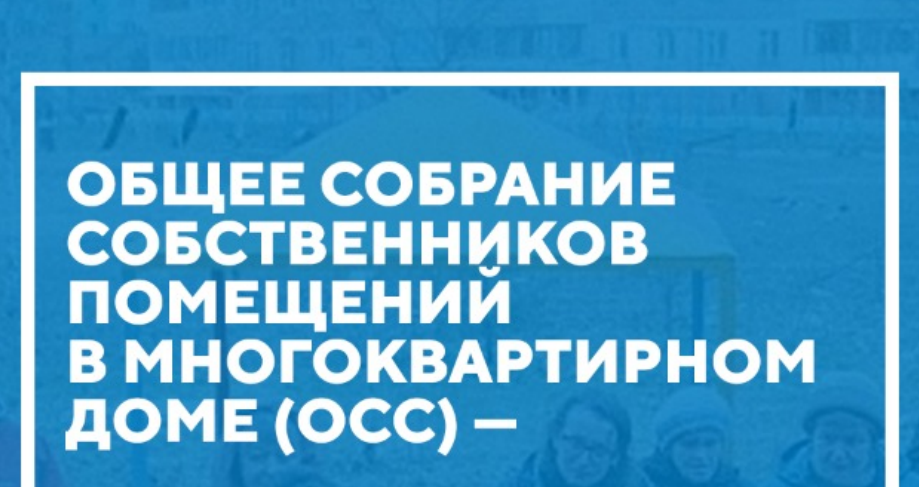

это единственный законный орган управления, который решает вопросы управления и содержания общего имущества в МКД.

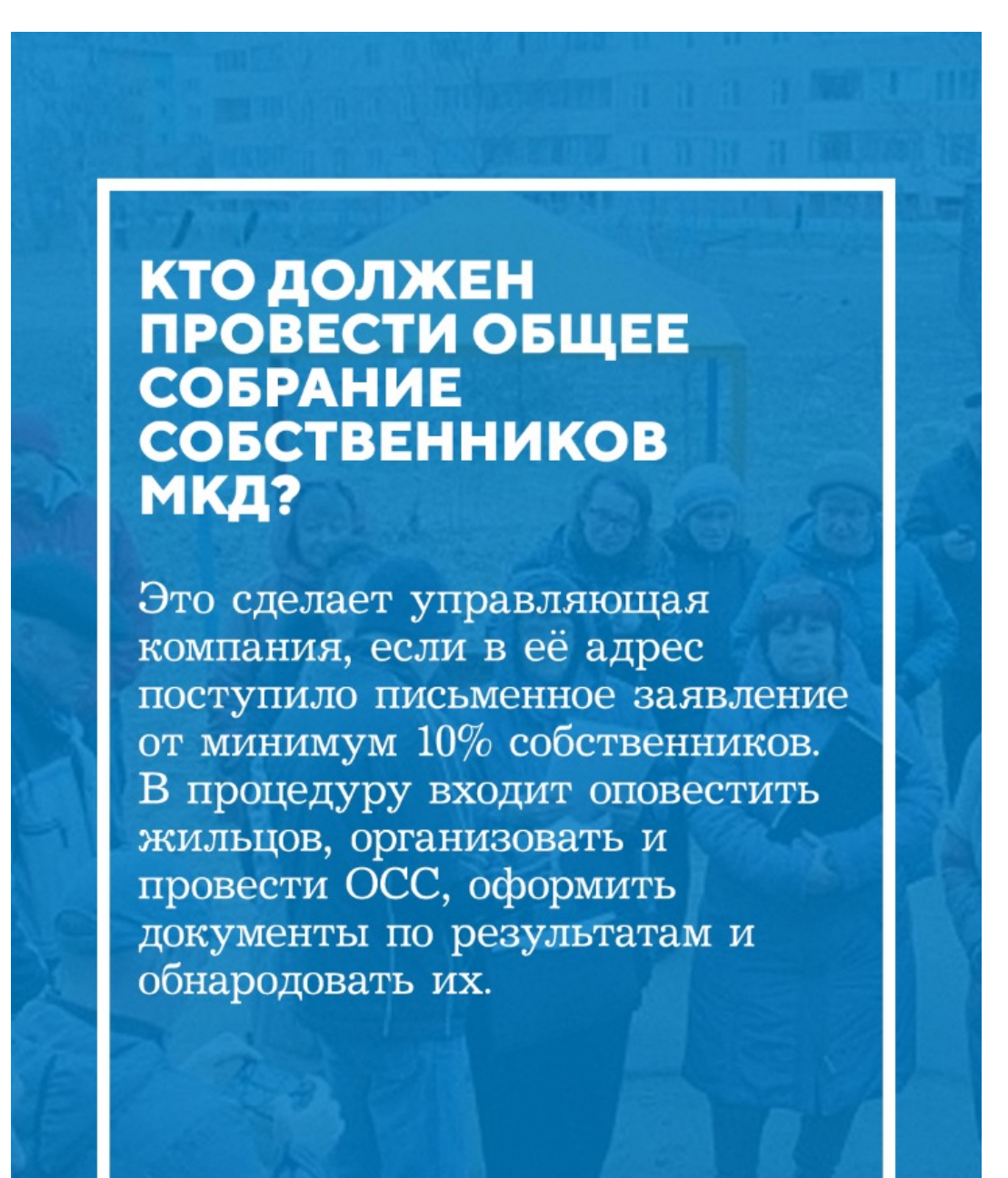

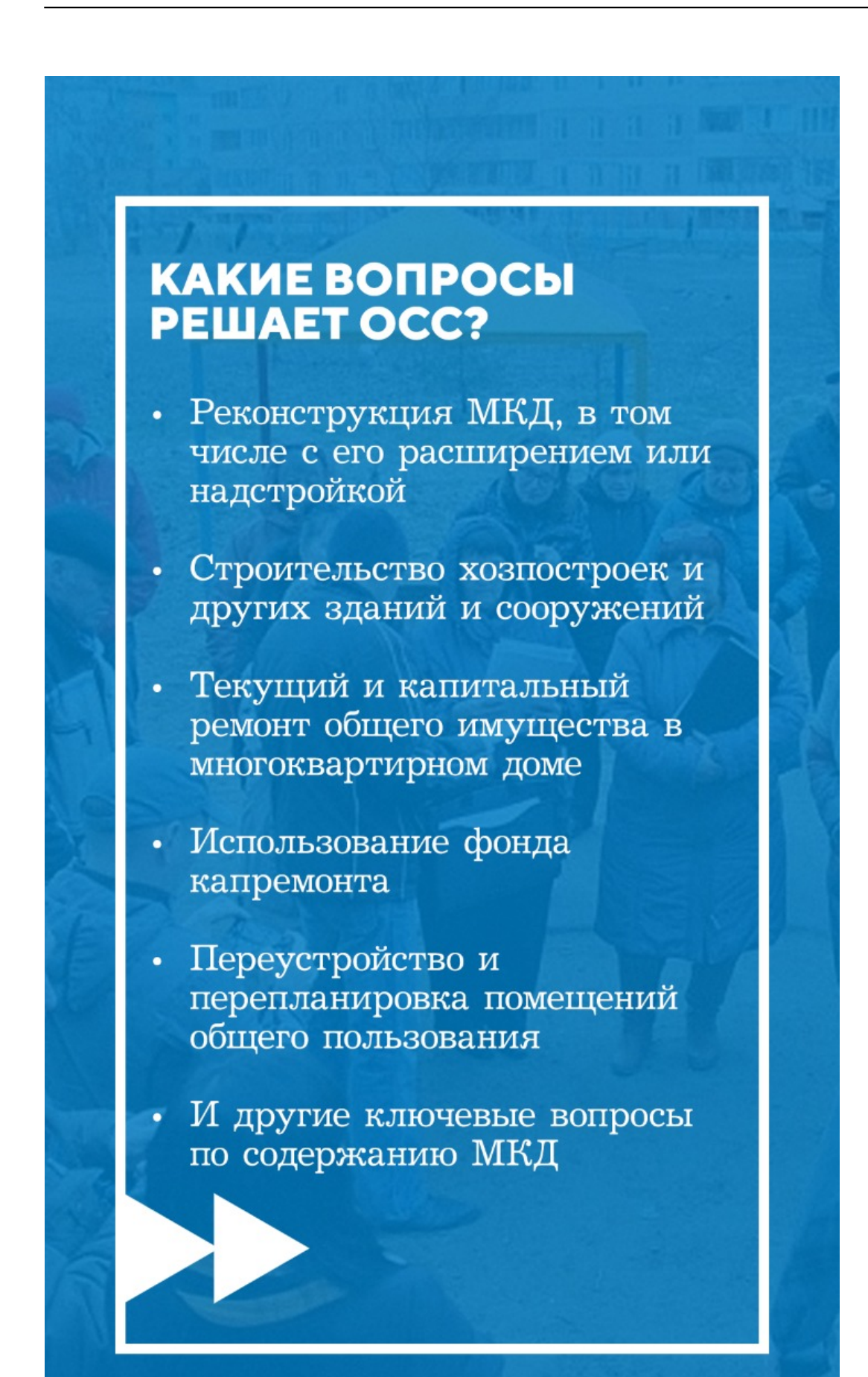